## **скачать автокад 2009 бесплатно без лицензии [UPDATED]**

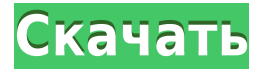

При рисовании описания границ в AutoCAD оно делается невидимым. Когда вы добавляете описательный текст в поля [PntDesc] и [Text] описания границы, он становится видимым. Это позволяет легко увидеть, какой текст размещается где. - [Инструктор] Когда AutoCAD получает новый набор точек, он сначала создает описание границ для каждого пути, описанного в контекстной команде «Описать объект». Затем он помещает описательную метку под описанием границы для каждой точки. И, наконец, он помещает некоторый описательный текст над граничным описанием, например, чтобы показать название сайта. **Описание:** Этот курс представляет собой введение в функции AutoCAD, которые обеспечивают полную среду проектирования. Студенты узнают, как использовать Autodesk AutoCAD для создания 2-D, 3-D и анимационных чертежей. (1 лекция, 2 лабораторных часа) SUNY GEN ED -n/a; NCC GEN ED -n/a Предлагается: осень, весна **Описание:** Курс AutoCAD состоит из 3 частей: во-первых, мы изучаем и практикуем основы AutoCAD. Затем мы входим и лучше используем панель быстрого доступа, изучая, что делает каждый из инструментов и что представляют значки. Наконец, мы используем Dlg, редактирование текста, селектор цвета, индикатор уровня, палитры и инструменты рисования сплайнов. Курс также научит вас, как использовать и максимально эффективно использовать множество параметров, доступных в собственных командах форматирования AutoCAD, и как управлять своими чертежами в Draw, Design Center и т. д. По окончании курса вы будете полностью знакомы с AutoCAD и сможете им управлять. Этот курс является третьим в последовательности из двух курсов. Первый курс в этой последовательности называется «Введение в AutoCAD» и охватывает основы установки, запуска и работы с AutoCAD, а также основы черчения. Если вы новичок в AutoCAD и хотите изучить AutoCAD и сразу же начать создавать чертежи, этот курс для вас.

## **Autodesk AutoCAD С лицензионным ключом Windows 10-11 2022**

МНЕ НРАВИТСЯ, что сайт Autodesk регулярно обновляется на разных языках! *Мне нравится, что есть японский, арабский и английский языки.* Это очень полезно для путешественника, который не умеет читать или печатать. *Иногда мне нужно быстро связаться с компанией, чтобы что-то купить.* Я знаю, что мне нужно, потому что они сделали это так просто! *Если вы ищете бесплатное программное обеспечение AutoCAD, загляните на сайт Autodesk. Для*

*студентов и преподавателей действуют отличные предложения на скачивание! Получите бесплатные пробные версии и даже бесплатные версии Autodesk Design, AutoCAD Architecture и AutoCAD Civil 3D!* Начинайте строить быстрее. Получите полные и точные данные, необходимые для проектирования строительных конструкций, с помощью программного обеспечения, которое строит модели из чертежей AutoCAD и SketchUp. Используйте данные для создания моделей зданий. Используйте модели зданий для разработки подробных трехмерных (3D) перспектив, видов и фасадов для презентации клиентам. Этот новый параметр позволяет выбрать знакомый интерфейс AutoCAD или упрощенный интерфейс SketchUp. Полная версия AutoCAD не только предоставляет такие функции AutoCAD, как поддержка DWG и DWF. В бесплатной версии вы получите пробные версии многих других приложений Autodesk, таких как AutoCAD Architecture, Fusion 360 или CAM360. Поэтому, если вам нужна бесплатная программа САПР, которая также имеет бесплатную версию многих других программ САПР, это ваш лучший выбор. TUTS4BEGINNERS предлагает бесплатные курсы по основам AutoCAD, включая основы команд AutoCAD, применения функций шаблона и относительных координат. Их курсы очень практичны и просты для понимания. У них есть огромная коллекция бесплатного контента, что делает их онлайн-академией AutoCAD №1. TUTS4BEGINNERS также доступен для мобильных устройств. 1328bc6316

## **Autodesk AutoCAD Скачать бесплатно Ключ продукта полный WIN & MAC [32|64bit] 2023**

AutoCAD является одним из самых известных, наиболее часто используемых и используемых пакетов САПР. Это особенно распространено в таких разнообразных отраслях, как архитектура и строительство, машиностроение, электротехника, гражданское и автомобильное проектирование. Однако, несмотря на то, что AutoCAD популярен, вы можете научиться использовать его без предварительного опыта, особенно если у вас есть доступ к инструктору по САПР. AutoCAD — одна из самых популярных программ на рынке. Он широко используется как для 2D-, так и для 3D-моделирования, архивирования и поиска, 2D/3D-печати, автоматизированного производства (CAM) и автоматизированного проектирования (CAD), включая как черчение, так и проектирование. Это, вероятно, самое мощное и универсальное программное обеспечение для черчения и дизайна. В настоящее время AutoCAD является наиболее широко используемой программой в мире. AutoCAD имеет обширную поддержку продукта, сообщества пользователей, школы и университеты, которые могут помочь вам быстро изучить AutoCAD. В Интернете есть множество обучающих видео и инструкций, прилагаемых к AutoCAD. Важной особенностью AutoCAD 2015 является то, что вам не нужно запоминать все сочетания клавиш для всех инструментов рисования. Скорее, вы можете изучить сочетания клавиш, используя интерфейс AutoCAD. Также можно прикрепить сочетания клавиш к единицам рисования, чтобы вам не приходилось их запоминать. AutoCAD — это популярный программный пакет, который можно использовать для создания 2D- и 3Dчертежей любого типа, включая здания, транспортные средства и мосты. У него много функций, но чем больше вы его используете, тем больше функций вы найдете. Вы можете легко изучить эти функции и ярлыки онлайн. Вам будет удобнее рисовать в AutoCAD, регулярно используя его и создавая новые ярлыки для новых файлов. Невозможно изучить AutoCAD с нуля. Но вам определенно понадобится некоторый предыдущий опыт рисования или черчения, чтобы начать.Вам также понадобится хотя бы некоторый опыт работы с компьютером и программным обеспечением, а также хорошее понимание основных методов рисования и черчения.

скачать автокад 2009 бесплатно на русском с ключом скачать автокад бесплатно на русском с ключом скачать автокад бесплатно на русском с ключом 32 бит торрентом скачать автокад бесплатно на русском с ключом 2017 скачать автокад бесплатно на русском с ключом 2013 скачать автокад бесплатно на русском с ключом для виндовс 7 скачать автокад 2008 бесплатно на русском с ключом скачать автокад бесплатно на русском с ключом на мак скачать автокад бесплатно с ключом скачать бесплатно программу автокад на русском языке

AutoCAD расшифровывается как Auto Computeraided Design. Основная особенность этого программного обеспечения заключается в том, что оно позволяет рисовать, просматривать, разрезать и комментировать 3D- и 2D-чертежи. AutoCAD стал популярным программным обеспечением для начинающих, поскольку он очень удобен и легко доступен. Приложения САПР, такие как AutoCAD, похожи на Microsoft Word в том смысле, что они являются программируемыми. Как и Microsoft Word, AutoCAD имеет меню, кнопки и собственные специальные команды. Некоторые специальные команды, такие как палитра рисования, имеют кнопки, похожие на кнопки компьютерной мыши. AutoCAD сложен, и важно иметь четкое представление обо всех компонентах программного обеспечения, прежде чем вы сможете начать его использовать. Если вы можете загрузить и установить AutoCAD заранее, лучше настроить виртуальную среду на своем компьютере, прежде чем двигаться дальше. Это позволит вам использовать программное обеспечение до того, как вы запачкаете руки в реальном мире. Это также позволит вам ознакомиться с основами интерфейса, прежде чем вы начнете его использовать. 10. Что делать, если у меня есть предыдущий опыт? Всю свою жизнь я использовал традиционную программу для черчения, такую как AutoCAD. У меня нет опыта работы с такой программой САПР. Это слишком много, чтобы просить? 3. Какую систему измерений мне нужно будет изучить? Возможно, я не использую систему архитектурных размеров, но она мне понадобится для работы, которую я наметил. Я знаком с рисованием как в архитектурных, так и в механических системах в компьютерной графике. Должен ли я учиться другому? Если я выберу механическую систему, будет ли это нарушением условий сделки? Практикуйтесь в использовании AutoCAD, пока он не станет естественным, и вы сможете сосредоточиться на создании чего-либо, а не на настройках. Как только вы почувствуете себя комфортно в приложении, вы можете начать добавлять дополнительные функции. Прежде всего, будьте терпеливы!

## 3. Я уже давно пользуюсь AD. Сколько информации мне нужно ввести или запомнить, прежде чем я смогу быстро приступить к работе?

Если вы какое-то время пользовались Autocad, то помните, что существует большое количество командных нажатий и горячих клавиш, с которыми вам необходимо ознакомиться. Это особенно верно, если вы планируете использовать размерную систему. Например, часто необходимо ввести шкала символ, чтобы масштабировать размер до первого размера, введите количество перпендикуляр вы хотите использовать, а затем нажмите Control+G чтобы добавить размер. На мой взгляд, изучение AutoCAD — это просто изучение нового инструмента. Будучи ЕЕ, я знаю, что если вы только начинаете работать с AutoCAD, то да, у вас будет крутая кривая обучения. Но если вы увлечены тем, что вы делаете, то вам просто нужно найти время, чтобы учиться. Чтобы начать работу с этим программным обеспечением, необходимо иметь практические знания о другом программном пакете. Это может быть базовый набор Microsoft Excel, текстовых редакторов или программного обеспечения для проектирования. Для большинства пользователей первая кривая обучения любой программе САПР может быть немного высокой. Это особенно актуально при изучении AutoCAD. При начале работы в AutoCAD существует крутая кривая обучения. AutoCAD — отличный инструмент, открывающий целый мир возможностей. Даже если вы не принимаете участия в какой-либо профессиональной деятельности, вы можете обнаружить, что это довольно полезный инструмент для личного использования. Узнать больше об этом инструменте можно очень просто. Если вы заинтересованы в изучении САПР и САПР в целом, YouTube — одно из лучших мест для поиска информации. Программное обеспечение также может быть ошеломляющим для тех, кто плохо знаком с ним. Рекомендуется найти книгу, пройти онлайнучебник или пройти несколько курсов, чтобы эффективно подготовиться к изучению AutoCAD. Следуя этим рекомендациям, программное обеспечение станет для вас более доступным.

https://techplanet.today/post/descargar-autocad-portable-2018-sin-instalacion-link https://techplanet.today/post/autocad-2017-210-clave-de-licencia-gratuita-codigo-de-activacion-con-k eygen-windows-10-11-64-bits-nuevo-2022 https://techplanet.today/post/descargar-autocad-portable-2017-mega-exclusive

https://techplanet.today/post/simbolos-electricos-en-autocad-para-descargar

Для проектирования зданий и мостов используется та же программа, что и для проектирования автомобилей. В отличие от AutoCAD, предполагается, что вы используете его как программу проектирования, а не как программу рисования. Из-за этого многие расширенные функции программы вам недоступны. Программное обеспечение довольно обширно с точки зрения того, для чего его можно использовать. Например, его можно использовать для создания механических чертежей, 2D и 3D чертежей, графиков, моделей поверхностей и объемов. Это все наиболее часто используемые функции многими пользователями AutoCAD. Как видите, AutoCAD станет отличным инструментом для профессионалов в области искусства и дизайна, разработчиков программного обеспечения, начинающих кинематографистов, архитекторов и многих других. Тем не менее, это попрежнему мощная САПР и имеет множество функций, недоступных пользователям без обучения. Я обнаружил, что, несмотря на то, что я использовал предыдущие версии AutoCAD, я сталкиваюсь с некоторыми очень серьезными проблемами, на которые я не могу найти ответ в Интернете. Кажется, что в сообществе много неэффективности и нехватки знаний. Как упоминалось ранее, AutoCAD — это совершенно уникальный программный пакет. Вы можете подумать, что это может показаться простым и забавным в использовании, но вы ошибаетесь. Нет визуального тура или руководства по продукту. Вам нужно выполнить много шагов настройки, прежде чем вы сможете использовать его. Это правда, что AutoCAD — пугающий инструмент, но многие уважаемые школы и учебные центры знают об этой проблеме. Студенты могут обнаружить, что им нужно посещать двух- или трехдневные курсы, чтобы освоить основы — то, с чем вам, возможно, не придется иметь дело, если вы работали в отрасли и проходили обучение на рабочем месте. AutoCAD 2013 — флагманское программное обеспечение для любой компании, занимающейся САПР. Современный пользовательский интерфейс упрощает работу с программным обеспечением для всех уровней пользователей.Существует множество усовершенствований и улучшений, в том числе автоматическая толщина линии для многих типов линий и возможность связать видеоруководство со страницей чертежа.

<http://www.innovativetradingstrategies.com/?p=3932> <https://ebookngo.com/2022/12/17/скачать-autocad-2023-24-2-код-активации-с-keygen-код-актив/> [https://magic-lamps.com/2022/12/17/скачать-рамку-формата-а3-для-автокада-\\_hot\\_/](https://magic-lamps.com/2022/12/17/скачать-рамку-формата-а3-для-автокада-_hot_/) <https://entrelink.hk/uncategorized/autocad-24-2-полный-ключ-продукта-for-pc-2022/> <https://www.armerdo.com/wp-content/uploads/2022/12/keylkam.pdf> <https://sumsoftime.com/wp-content/uploads/2022/12/jainson.pdf>

<https://www.redneckrhino.com/wp-content/uploads/2022/12/tammibr.pdf> <https://skepticsguild.com/wp-content/uploads/2022/12/2013-64-BEST.pdf> <https://servicesquartier.com/wp-content/uploads/2022/12/HOT-1.pdf> <https://www.planetneurodivergent.com/wp-content/uploads/2022/12/arnkatr.pdf> <http://digital-takeout.net/скачать-автокад-2005-с-ключом-verified/> <https://niceclipart.com/wp-content/uploads/2022/12/hallnea.pdf> <https://geyikmi.com/wp-content/uploads/2022/12/AutoCAD-X64-2023.pdf> <https://therootbrands.com/wp-content/uploads/2022/12/BEST.pdf> <https://notthatplace.com/wp-content/uploads/2022/12/valobell.pdf> <http://agrit.net/2022/12/скачать-автокад-на-мак-м1-best/> <http://billandbens.com/?p=10962> <http://thehostlab.com/?p=4113> <https://www.bullardphotos.org/wp-content/uploads/2022/12/natfan.pdf>

**5. Что вы можете посоветовать, как изучить AutoCAD?** Я думаю, что лучше всего

учиться, как будто вы собираетесь пройти курс в школе. Используйте учебные пособия и другие средства обучения для изучения приложения, которое вы пытаетесь освоить. Я предлагаю рисовать фигуры и тестировать их. Когда вы почувствуете, что лучше понимаете тему, попробуйте нарисовать несколько простых набросков. Я также предлагаю посмотреть онлайн-уроки. Если бы вы могли видеть, как кто-то что-то делает на экране, и вы могли бы следовать за ним, это было бы полезно. Однако, если это не сработает для вас, вы всегда можете распечатать несколько демонстрационных файлов и попрактиковаться в изучении. Я думаю, что обучение таким образом наиболее полезно, когда речь идет об AutoCAD. (См. уроки эксперта по предметной области, эту запись в блоге) **4. Как лучше всего изучить приложение или программное обеспечение САПР?** Моя цель состояла бы в том, чтобы иметь возможность ввести файл SVG, который создает моя дочь, и создать 3D-рисунок, чтобы поместить его в создателя моделей. Она показала мне несколько вещей, и я пытался научить ее, как это делать. Я не техник CAD, но я учусь. Она прекрасно понимает, как работает программное обеспечение. И я знаю, что как только у меня это заработает, я буду на пути к тому, чтобы рисовать свои собственные 3D-модели. **3. Легче изучать AutoCAD детям или взрослым и почему?** Большинству взрослых легче учиться, если они мотивированы и не сдаются; тем не менее, дети также отлично учатся новому, но им не хватает мотивации. AutoCAD — непростая программа для изучения. Требуется немного мотивации и времени, чтобы спуститься по кривой обучения. По мере продвижения в обучении вы можете обнаружить, что ваши проекты и рисунки становятся более сложными. Старайтесь изо всех сил сосредоточиться на мастерстве. Если вы недовольны приложением, зайдите на форум и загляните в ресурсный центр, где вы сможете узнать больше о своих конкретных разочарованиях.Часто существует специальный форум для конкретного приложения или более одного. Для получения более подробной помощи вы можете отправить онлайн-форму поддержки.